# **СЕРГЕЙ ЛАВРОВ** Компьютер Умный самоучитель

 $\bullet \bullet \bullet$ 

## для начинающих

**Начинаем** Только самая нужная информация

ПРОСТО И ПОНЯТНО

с азов

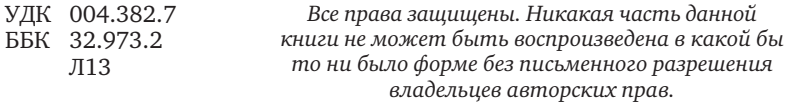

#### **Лавров, Сергей Иванович.**

Л13 Компьютер. Умный самоучитель для начинающих. Просто и понятно / Сергей Лавров. — Москва : Издательство АСТ, 2020. — 384 с. — (Умный самоучитель).

#### ISBN 978-5-17-115965-8

Вы считаете, что освоить компьютер — большая проблема? Это не так! У вас в руках умный самоучитель, который подружит вас с компьютером буквально за 15 минут в день.

Простые и понятные объяснения каждого шага — от включения до работы в программах, множество иллюстраций, отсутствие сложных слов и терминов — все это поможет вам быстро и легко во всем разобраться. Выполняя простые инструкции, вы не запутаетесь и быстро научитесь включать и выключать компьютер, работать в основных программах, бесплатно звонить друзьям по всему миру, смотреть кино и сериалы и делать еще 100 полезных вещей, которые были бы невозможны без компьютера.

Книга написана простым и понятным языком. Она научит любого: от 5 до 105 лет.

Макет подготовлен редакцией

Мы в социальных сетях. Присоединяйтесь! vk.com/prime\_ast www.instagram.com/prime.ast www.facebook.com/praim.ast

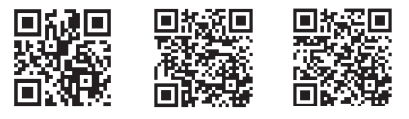

© Лавров С., 2019 © ООО «Издательство АСТ», 2020

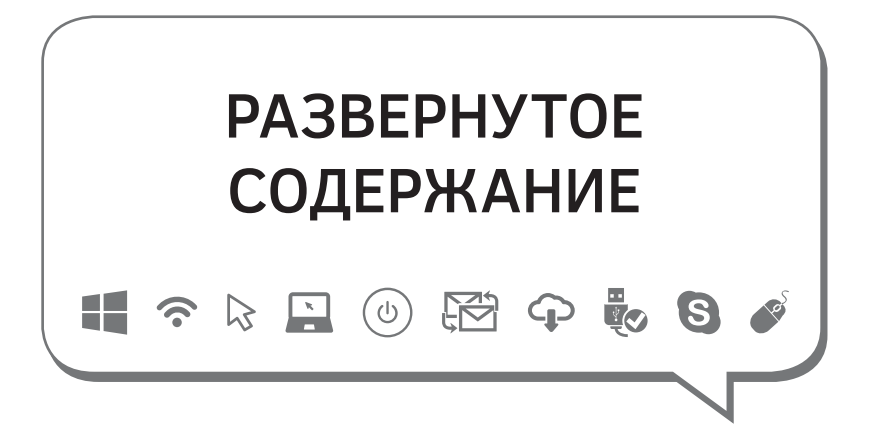

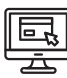

### **ЗНАКОМЬТЕСЬ:**

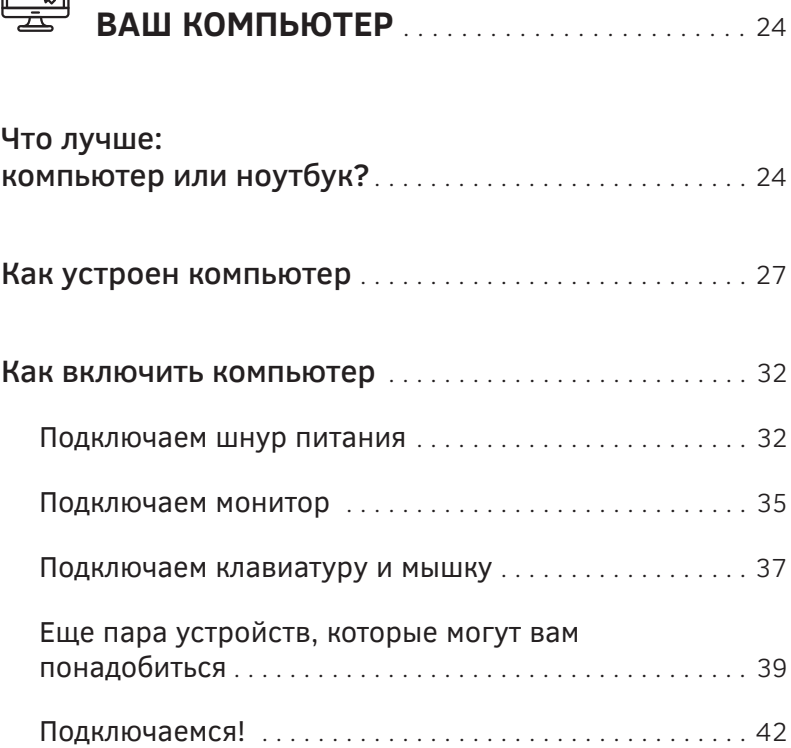

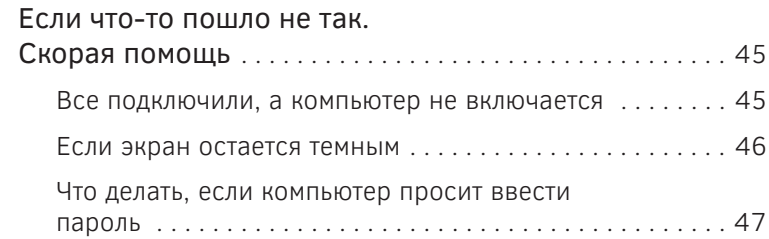

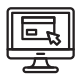

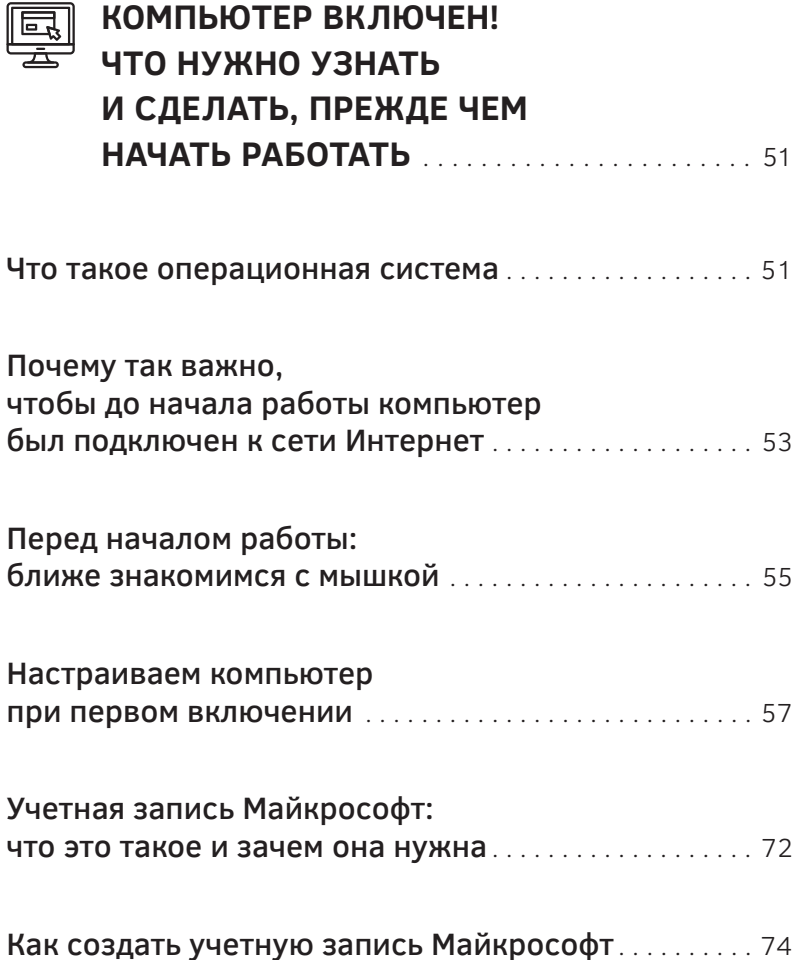

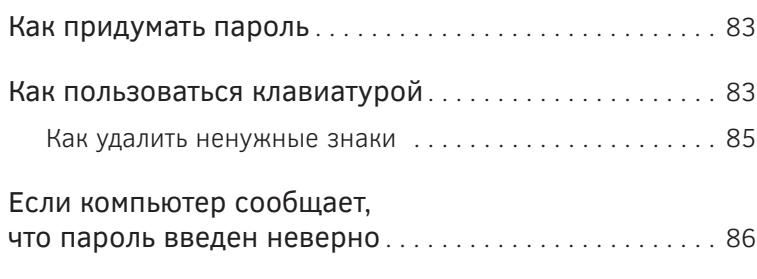

Как правильно выключить компьютер . . . . . . . . . . . . . 90

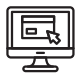

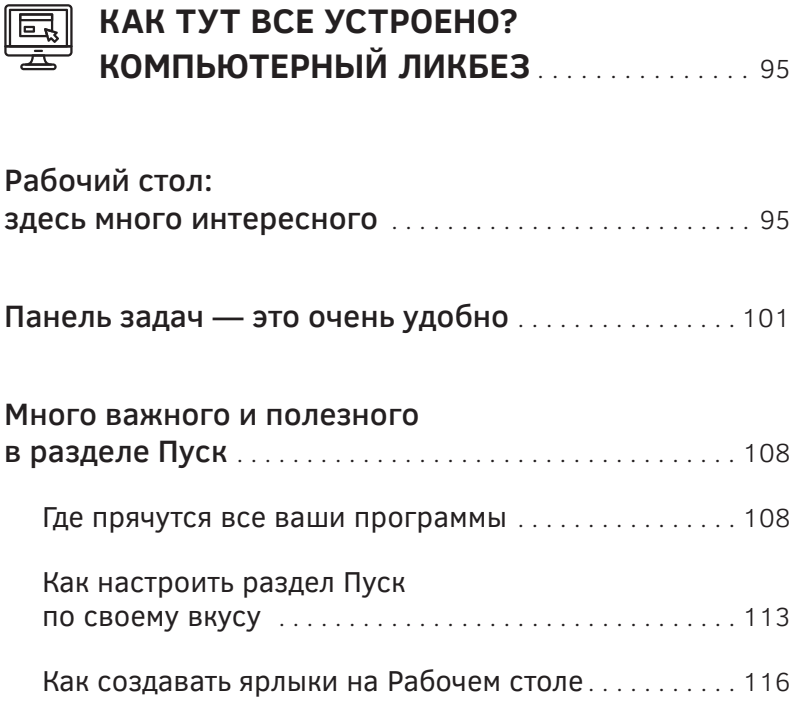

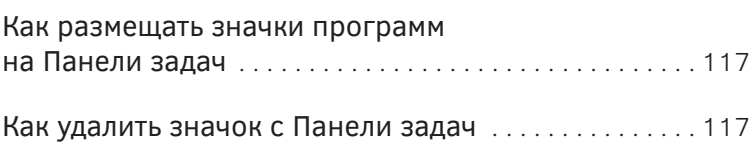

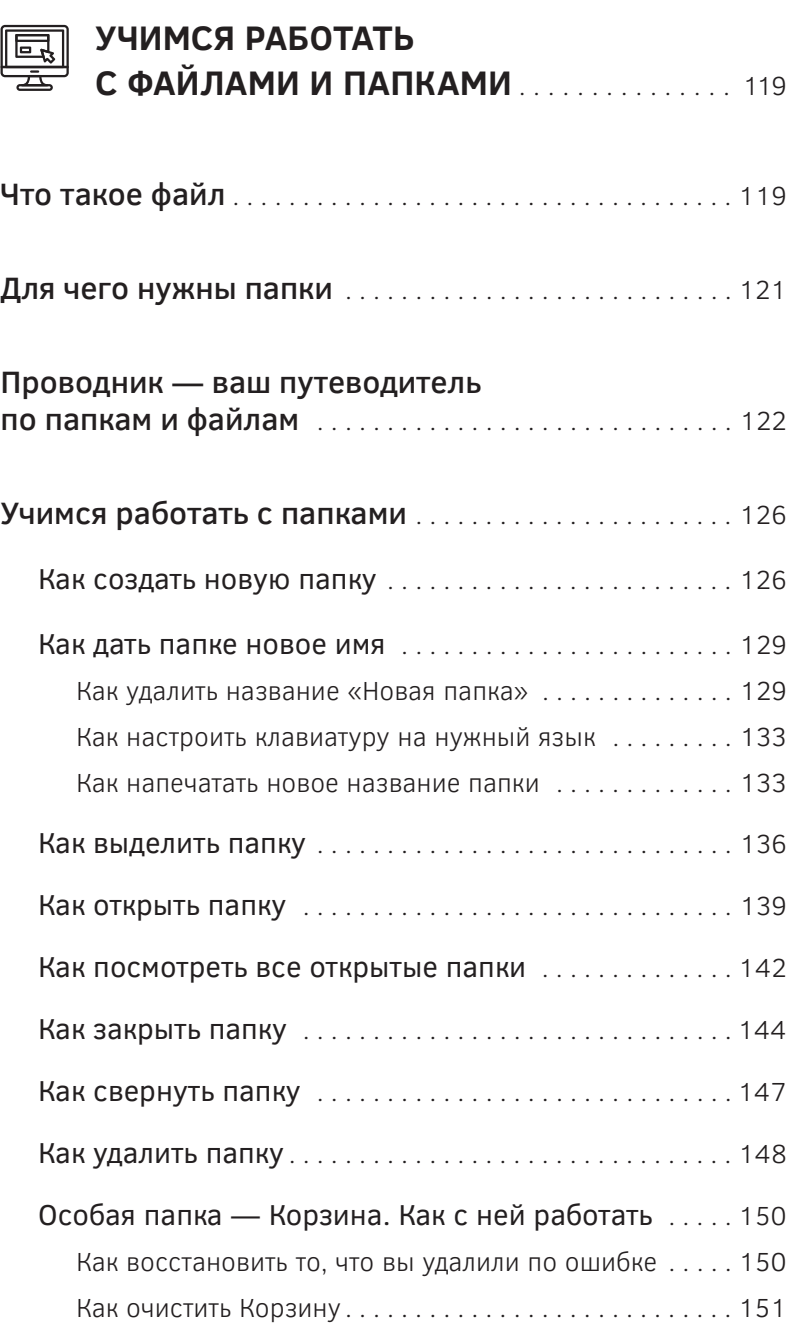

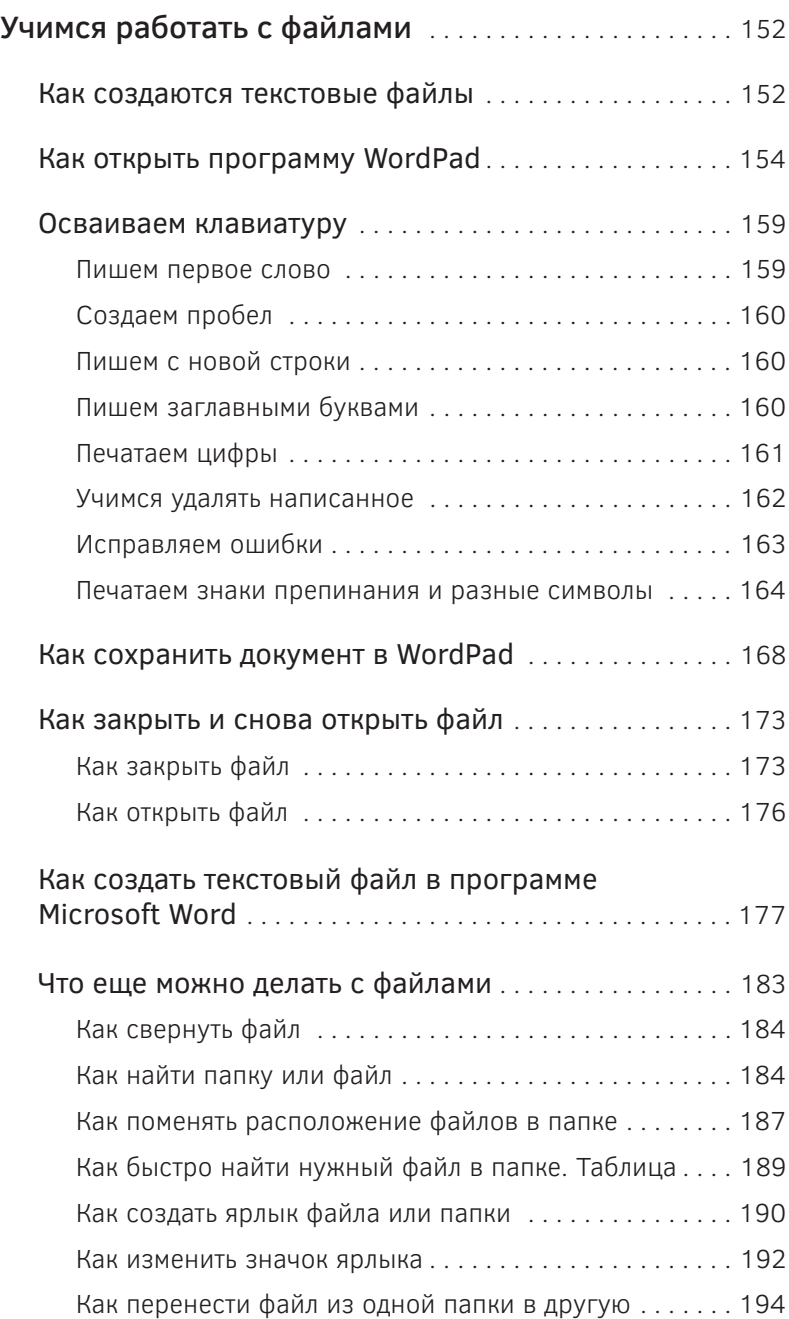

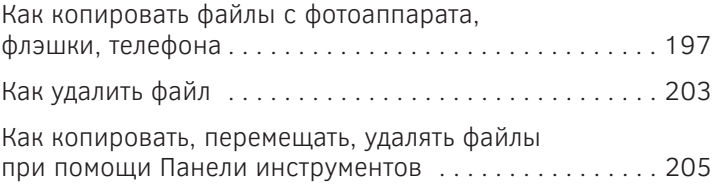

#### **ОСВАИВАЕМ ПОЛЕЗНЫЕ**  團 **ИНУЖНЫЕ ПРОГРАММЫ** . . . . . . . . . . . . . . . 207

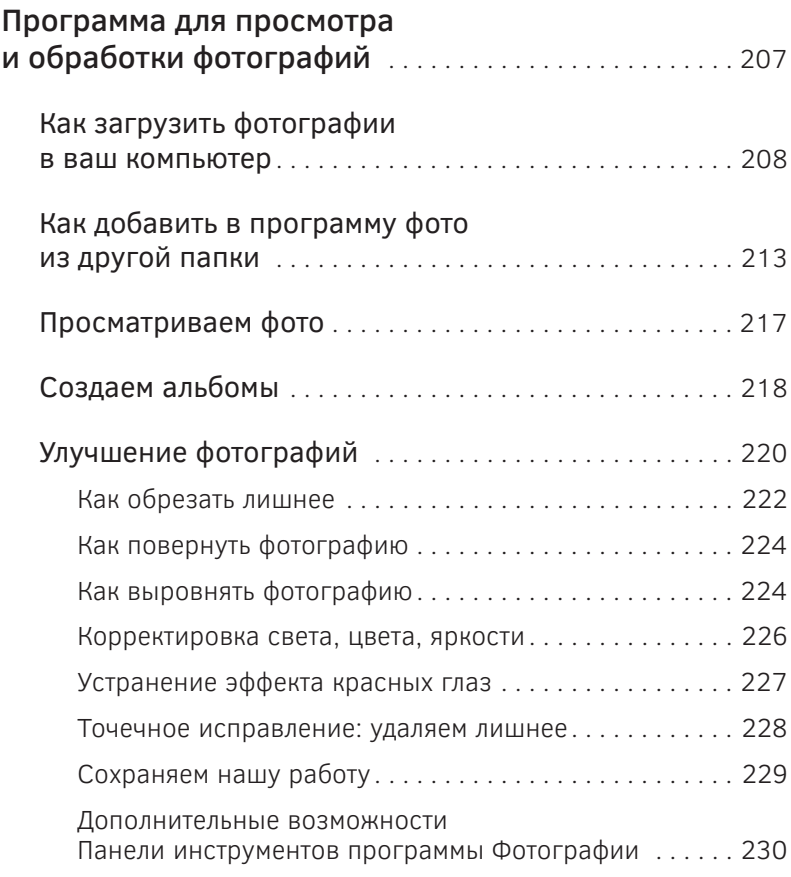

![](_page_8_Picture_85.jpeg)

![](_page_8_Picture_86.jpeg)

![](_page_9_Picture_19.jpeg)

![](_page_10_Picture_96.jpeg)

![](_page_10_Picture_97.jpeg)

![](_page_11_Picture_98.jpeg)

![](_page_12_Picture_35.jpeg)

![](_page_13_Picture_0.jpeg)

Эта книга написана специально для тех, кто совершенно не знаком с компьютером.

Может быть, вы даже немного опасаетесь компьютеров… Как к ним подступиться? С чего начать? Не сломаю ли я такую сложную и дорогую вещь?

Ваши страхи понятны — все мы боимся нового и неизвестного. Но очень скоро вы убедитесь, что бояться нечего. Не верите? Пройдет совсем немного времени, и вы будете спокойно и уверенно работать на компьютере — так, будто делали это всю жизнь. Вы увидите, что это на самом деле — легко. И что любой человек в любом возрасте может освоить хоть компьютер, хоть ноутбук с нуля. Для этого не нужны никакие особые знания, не требуется ни подготовки, ни специального образования, ни каких-то особенных талантов и способностей. Примеры? Их миллионы! Люди, которым больше семидесяти лет, в Европе и Америке пользуются компьютером так же легко, как электрическим чайником. И Россия по этому показателю стремительно догоняет другие страны.

Современная техника очень дружественна по отношению к человеку. Это значит, там все устроено так, чтобы вам было легко и приятно иметь с ней дело. Так и будет, вот увидите!

Так что долой страхи и сомнения! Без компьютера сегодня обходиться все труднее и труднее. А завтра без него вообще будет невозможно обойтись.

Может быть, вы уже и сами это понимаете. Но вы даже не представляете, до какой степени компьютер изменит вашу жизнь. Множество проблем и сложностей просто отпадут сами собой. Только представьте себе, сколько всего вы сможете делать при помощи компьютера!

- Каждый день общаться с родственниками и друзьями, даже если они живут далеко — переписываться и разговаривать совершенно бесплатно! Вы сможете смотреть их фотографии, быть в курсе того, как они живут, и чувствовать себя так, будто вы все время рядом с ними.
- Оплачивать коммунальные услуги не выходя из дома. То есть вам не надо будет идти в банк в любую погоду, в дождь, холод, жару, снегопад, грязь и слякоть, не надо стоять там в очереди, тратить время, силы, нервы. Нажали на кнопочку — и все оплачено, и чек сразу же получен, который вы можете тут же распечатать на принтере, если хотите.
- Заказывать продукты с доставкой на дом. Бывает же всякое — тяжело носить сумки, или неважно себя чувствуете, или опять же погода плохая, или просто не хочется идти в магазин. Во многих

супермаркетах давно существует такая услуга вы выбираете продукты в интернет-магазине, и вам их привозят в тот же день. По цене это будет столько же, сколько вы обычно тратите на эти продукты в обычном магазине. А доставка очень часто бывает бесплатной.

- Покупать любые товары, заказывать нужные вам услуги. Помните, как полгорода нужно было обегать, чтобы купить нужную вещь? Забудьте об этом, это далекое прошлое. Если у вас есть компьютер, то нужная вещь находится за несколько минут, и через день-два, а то и в тот же день она у вас дома безо всяких усилий с вашей стороны.
- Узнавать прогноз погоды, расписание электричек, маршруты городского транспорта, репертуар театров и кинотеатров, и еще множество всяких полезных сведений.
- Смотреть фильмы, слушать музыку, читать книги любых жанров, просматривать газеты и журналы.
- Совершать экскурсии по знаменитым музеям и любым городам мира, смотреть спектакли, идущие на отечественной и мировой сцене.
- В любой момент находить ответ на любой вопрос. В интернете есть все знания, наработанные человечеством! Не надо идти в библиотеку, рыться в книжках, расспрашивать друзей и знакомых. Узнать все что угодно вы можете буквально за минуту.
- Заниматься самообразованием, учиться всему, чему захотите. Множество курсов, семинаров,

лекций именитых ученых, онлайн-школ, видеоуроков, мастер-классов на любые темы всегда вам доступны — и среди них огромное количество бесплатных.

- Получать подробные видеоинструкции, которые помогут вам справиться с любым делом. Как вырастить хороший урожай огурцов, как испечь вкусный пирог, как научиться вышивать крестиком, как построить беседку на дачном участке, как пользоваться краскораспылителем, как помыть кота — все что угодно можно узнать из интернета, посмотреть, как это делают другие, и приступить к задуманному уже со знанием дела.

И это я перечислил только очень малую часть тех возможностей, которые получает человек, умеющий обращаться с компьютером!

Ну что, я вас убедил, что без компьютера вам дальше жить будет не так интересно и удобно, как с ним? Или остались еще сомнения и неуверенность? Если остались, давайте разберемся с ними сразу, чтобы у нас не было никаких препятствий для плодотворного обучения.

Я знаю, какие мысли и вопросы могут вас одолевать. Попробую ответить на них.

#### Вопрос: Нужны.ли мне эти лишние сложности? Может, лучше уж продолжать жить как прежде?

Ответ: Лишние сложности вы создаете себе как раз тем, что отказываетесь от освоения компьютера.

Компьютер облегчает жизнь, а не усложняет. С помощью компьютера множество задач, на которые вы привыкли тратить время и силы, решаются легко и быстро.

#### Вопрос: А если у меня ничего не получится, я что-то сделаю не так, все испорчу, сломаю?

Ответ: У вас просто не может не получиться. Компьютер устроен так, что получается всегда и у всех. Даже если вы что-то сделаете не так, вы ничего не сломаете и не испортите. Компьютер вообще сломать очень сложно, нужно знать, как это делать и очень сильно постараться! А если вы нажмете какую-то не ту кнопку и выполните какое-то не то действие, то ничего страшного не произойдет. Не нужно бояться ошибок, потому что их очень легко исправить. Например, вы случайно удалили какую-то нужную информацию. Но она не удаляется сразу навсегда, а потому вы ее сможете тут же восстановить. Точно также никаких необратимых последствий не наступит и от других ошибочных действий.

#### Вопрос: Говорят, в интернете очень много дезинформации, и вообще всякого мусора может, лучше всего этого и не знать?

Ответ: В интернете, как и в жизни, есть все. Вы же не отказываетесь от жизни только потому, что в ней есть не только правда, но и ложь, не только красота,

но и грязь? И в жизни, и в интернете все зависит от того, что мы выбираем. Если вы в жизни предпочитаете общаться с интересными, умными, порядочными людьми, читать хорошие книги, заниматься самообразованием, а не сплетничать и не перебирать чье-то грязное белье - точно так же вы будете вести себя и в интернете. Вы просто будете знать, что вам нужно и где это искать. И научитесь избегать ненужного и неинтересного.

#### Вопрос: На курсы идти стесняюсь, да и дорого это, за помощью обратиться не к кому, а в одиночку я, наверное, это не осилю.

Ответ: Вы все прекрасно осилите в одиночку, вам не нужны никакие помощники и учителя. У вас есть эта книга-самоучитель, и, поверьте, вам ее вполне достаточно. В ней будет очень подробно описано, что и как вам нужно делать - шаг за шагом, не спеша, так, чтобы вы чувствовали себя спокойно и комфортно. Не будет непонятных терминов и слишком сложных запутанных описаний. Не будет никакой лишней информации. Будет только то, что вам нужно, и что легко для понимания. Будет множество изображений с подробными объяснениями, по которым вы сможете сверять каждое свое действие. Все будет объяснено обстоятельно и последовательно - что называется, от А до Я. Начнем с самых азов - с простых элементарных вещей, которые сразу же позволят вам почувствовать себя свободно и уверенно в общении с компьютером.

Ну что же, давайте приступим к делу! Если вы все еще волнуетесь — пусть это будет радостное волнение. Вы на пороге нового этапа вашей жизни, и вот увидите, жить вам станет гораздо интереснее.

*Итак, начинаем!*

![](_page_20_Picture_0.jpeg)

### ЧТО ЛУЧШЕ: КОМПЬЮТЕР ИЛИ НОУТБУК?

Из этой книги вы узнаете все необходимое об устройстве и компьютера, и ноутбука.

Вообще-то ноутбук — это тоже компьютер, только портативный. А потому нет смысла их противопоставлять друг другу. А вот сравнить имеет смысл — чтобы вы могли решить, с каким из этих устройств вам больше хочется работать.

Возможно, у вас уже есть компьютер или ноутбук, и вам не нужно делать выбор между ними? Но, может быть, и в этом случае вам тоже будет интересно прочитать о плюсах и минусах того и другого.

#### Итак, **плюсы ноутбука**:

- небольшой вес и компактность, благодаря чему есть возможность переносить его с места на место, брать с собой в дорогу,

- не требуется компьютерный стол можно работать в любом месте,
- какое-то время (обычно от трех до десяти часов) ноутбук может работать автономно, от аккумулятора, то есть независимо от электрических сетей,
- не нужно подключать монитор, клавиатуру, камеру и другие устройства — все необходимое уже встроено.

#### **Минусы ноутбука**:

- ноутбук более сложное устройство, чем стационарный компьютер, а потому он стоит дороже (если сравнивать с компьютером аналогичных характеристик),
- ноутбук нельзя модернизировать если, например, какая-то деталь устарела или сломалась, вы ее не сможете заменить, из-за чего срок службы ноутбука может оказаться значительно меньше, чем у компьютера,
- отремонтировать ноутбук гораздо дороже, чем компьютер, а потому ремонт обычно не имеет смысла: проще, как говорится, купить новый,
- можно купить для компьютера очень большой экран и использовать компьютер и как телевизор, а у ноутбуков обычно размер экрана ограничен. Для кого-то это может быть минусом.

#### **Плюсы компьютера**:

- стоит дешевле, чем ноутбук с аналогичными характеристиками,

- можно подобрать монитор с экраном такого размера, который будет комфортным для вас а значит, работать за стационарным компьютером однозначно удобнее,
- компьютер можно легко модернизировать это значит, он прослужит вам долгие годы, ведь по мере устаревания или выхода из строя каких-то деталей они просто заменяются на новые.

#### **Минусы компьютера**:

- довольно объемный и тяжелый, требует специально выделенного для него места (вам понадобится отдельный компьютерный стол),
- зависит от электричества не может работать от аккумулятора,
- нужно отдельно покупать и подключать монитор, клавиатуру, мышку и другие устройства.

Как видите, трудно сказать, что же лучше — ноутбук или компьютер. Все зависит от того, что вам больше нравится и что удобнее именно для вас. Кто-то предпочитает дома работать на стационарном компьютере, а ноутбук брать с собой в путешествия или на дачу. А кого-то ноутбук устраивает и в домашних условиях. Что касается меня, то дома я предпочитаю стационарный компьютер — мне удобнее работать на большом экране, сидя за столом в удобном кресле. А с ноутбуком так приятно устроиться хоть в гамаке, хоть в шезлонге, хоть на лесной полянке, хоть на скамейке в парке. Красота! Но, повторяю, это дело вкуса. Вы не обязаны следовать моему примеру.

Решайте сами!

А сейчас мы подробно рассмотрим устройство компьютера и ноутбука.

## КАК УСТРОЕН КОМПЬЮТЕР

Стационарный компьютер — это, собственно, большой прямоугольный ящик, которые называется **системный блок**.

Выглядит он примерно так, как на рисунке, с некоторыми вариациями.

Чтобы работать на компьютере, вам совершенно не обязательно знать, что у него внутри.

![](_page_23_Picture_7.jpeg)

Системный блок

Но толку в этом ящике мало, если к нему не присоединить важные составляющие:

- монитор,
- клавиатуру,
- мышку.

**Монитор** — это устройство, похожее на телевизор, помогает общаться со *стационарным* компьютером. Включив монитор, вы сможете получить доступ ко всем программам и вообще ко всей информации, которая имеется в вашем компьютере. На экране монитора вы сможете набирать текст, а также смотреть кино, фотографии, телевизионные программы и многое другое. Современные мониторы — плоские, как и телевизоры.

![](_page_24_Picture_6.jpeg)

Монитор

Если вы только еще собираетесь покупать новый монитор, постарайтесь не экономить на нем. Чем дешевле монитор, тем меньше у него размер экрана. Значит, труднее и менее комфортно работать: будет мельче текст и картинки, а иногда и не вся информация поместится. Помните, что монитор вы покупаете нена год-два, анадолго. Если компьютер можно модернизировать, то монитор останется таким, как есть.

Через некоторое время вы можете почувствовать,

что экран маловат, итогда придется опять покупать новый. Оптимальный размер экрана монитора для комфортной работы на современном компьютере составляет не меньше 22-24 дюймов по диагонали (то есть примерно от 56 до 61 см). **Клавиатура** — это ваш пульт управления компьюте-

ром. На клавиатуре, как на печатной машинке, вы набираете тексты документов. С ее же помощью отдаете и команды компьютеру.

Клавиатуры бывают с проводами и без них, бывают дешевые и дорогие, простые и очень «навороченные». Для обычного пользователя, который не собирается набирать огромные тексты и играть в какие-то сложные игры, достаточно самой недорогой клавиатуры. Важно только, чтобы вам было удобно на ней работать — обращайте внимание на то, достаточного ли размера клавиши, подходят ли они для ваших пальцев, комфортно ли будет вашим рукам.  $\frac{1}{20}$  ЕСЛИ вы только еще собираетесь покулать новый мо-<br>
29 нитор, постарайтесь не экономить на нем. Чем де-<br>
0 шевле монитор, тем меньше у него размер экрана.<br>
3 начит, труднее и менее комфортно работать: будет<br>
ме

**Мышка** — устройство, позволяющее работать с информацией, отражающейся на экране. Мышка обычно располагается на специальном коврике. Вы двидвижениям на экране движется особый указатель, который называется курсор.

Наводя курсор на разные области экрана, вы можете, например, перемещаться по тексту документа, который печатаете, или, нажимая на кнопку мышки, открывать выбранные вами документы и программы.

Мышки бывают разного размера и разной формы, бывают (как и клавиатуры) проводные и беспроводные. По цене они тоже сильно разнятся. Дорогие мышки вам ни к чему, но выбирайте среди таких, которые будут удобно ложиться в вашу ладонь.

О том, как работать с ними, мы еще не раз поговорим подробно.

По большому счету можно обойтись и без мышки. Ее функции могут исполнять кнопки на клавиатуре. Но это очень неудобно! Я не знаю никого, кто работал бы на стационарном компьютере без мышки.

![](_page_26_Picture_6.jpeg)

Клавиатура и мышка

Так что давайте будем ее тоже считать необходимой деталью.

Итак, если у вас есть системный блок, монитор, клавиатура и мышка — то вы уже можете начинать работать на компьютере. Это необходимый минимум.

Существуют и другие составляющие, которые понадобятся вам в дальнейшем. О них мы поговорим позже. Пока же просто запомните тот минимально необходимый набор, которым вам непременно нужно обзавестись.

Ну что ж, я надеюсь, что первые страхи мы преодолели! Вы уже спокойно рассматриваете свой компьютер, прикасаетесь к нему, и даже получили первое представление о его устройстве и возможностях.

Теперь приступаем к следующему разделу — научимся включать эту сложную технику. Заметьте: техника сложная, но это не значит, что включить ее и работать на ней будет сложно. Совсем наоборот: чем техника сложнее, тем проще она в эксплуатации. Почему? Да потому, что сложная - значит умная. Она думает за вас! Вам не нужно решать каких-то сложных технических задач. Вам нужно только следовать простейшим инструкциям.

Вы готовы? Смелее! Сейчас вы убедитесь, что ничего сложного тут на самом деле нет.

#### КАК ВКЛЮЧИТЬ КОМПЬЮТЕР

#### Подключаем шнур питания

Возможно, у вас уже есть компьютер, к которому присоединены все необходимые составляющие: монитор, мышка и клавиатура. Но вдруг случится так, что вам придется подключать их самостоятельно? Этого не следует бояться — все подключается элементарно!

Давайте разберемся.

Для начала рассмотрите внимательно ваш системный блок. Как вы уже поняли, вам совершенно не обязательно знать, что у него внутри. А вот что у него снаружи — на это нужно обратить внимание.

Сначала рассмотрите его спереди. Здесь где-то обязательно есть кнопка включения компьютера. Выглядеть она может примерно так.

![](_page_28_Picture_7.jpeg)

Кнопка включения компьютера

Кнопка может быть расположена внизу, по центру или сверху — в разных моделях по-разному. Но в любом случае искать ее нужно где-то впереди.

Как вы понимаете, эту кнопку бесполезно нажимать, пока компьютер не подключен к электросети. Для того, чтобы его подключить, само собой, требуется шнур. Он обычно прилагается к компьютеру, но не подключен к нему. То есть, в отличие, например, от электрочайника, вы найдете в коробке компьютер отдельно, а шнур отдельно.

Выглядит он вот так:

![](_page_29_Picture_3.jpeg)

Шнур включения системного блока всеть

Значит, нам надо в первую очередь выяснить, как его соединить с компьютером.

На одном конце шнура у нас, естественно, находится вилка. А на другом конце имеется штекер — соединитель, предназначенный как раз для подключения к системному блоку. Рассмотрите его внимательно.

А потом так же внимательно рассмотрите заднюю панель вашего системного блока. Там вы найдете гнездо, или разъем (попросту — розетку), который по форме точно соответствует штекеру на шнуре. Разъем такой формы и размера там всего один, вы его ни с чем не перепутаете.

Рядом с этим разъемом обычно есть кнопка, на которой изображены черта и окружность. Это не та кнопка,

которой вы можете включить компьютер, чтобы начать на нем работать. Она предназначена только для того, чтобы включать и отключать электропитание системного блока. Пока вы подключаете к компьютеру его основные составляющие, лучше держать эту кнопку в выключенном состоянии. Только после того, как вы подключите компьютер к сети, включив вилку в розетку, можно будет включить эту кнопку. А в дальнейшем выключать ее не обязательно - это нужно будет делать только в том случае, если вам, к примеру, потребуется отключить от компьютера все устройства, чтобы перенести его в другое место. В остальных случаях она всегда может оставаться включенной.

![](_page_30_Picture_2.jpeg)

Гнездо для подключения питания от сети и кнопка включения-выключения на задней панели системного блока

На некоторых системных блоках такая кнопка отсутствует, не пугайтесь, если не найдете ее. Просто у вас такая молель.